### **www.garanteprivacy.it/flash**

**1**

#### **Rifletti bene prima di postare online foto o filmati.**

Potrebbe poi essere molto difficile eliminarli, soprattutto se qualcuno li ha copiati, condivisi, o diffusi su altri siti o social network

## **2**

**3**

**Pubblica immagini di altre persone solo con il loro consenso.** Potrebbero non voler apparire online o sentirsi in imbarazzo. Inserisci nelle immagini **tag** con i nomi di altre persone **solo** se sei sicuro che queste siano d'accordo

# la tua privacy **X**TUTELARE

Consigli flash

### se metti immagini online

### **Controlla i tag con il tuo nome associati a foto e filmati.**

Alcuni social network consentono eventualmente di applicare scelte come: 1) bloccare l'inserimento di **tag** con il tuo nome nelle immagini postate da altre persone; 2) autorizzare solo alcune persone a taggare le immagini con il tuo nome; 3) ricevere un messaggio di avviso se qualcuno collega il tuo nome ad un'immagine, in modo che tu possa approvare o rifiutare il tag

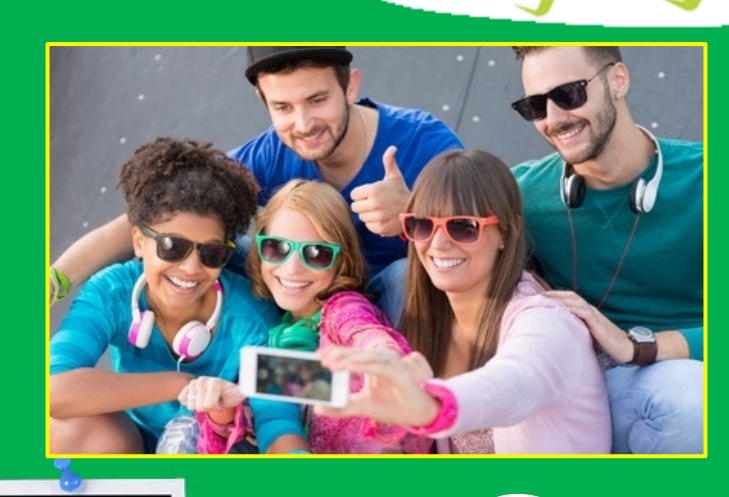

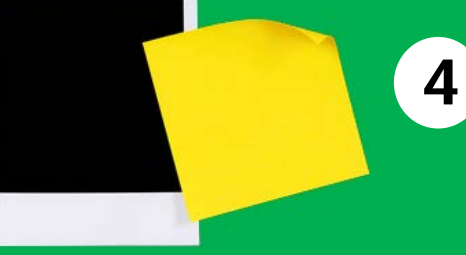

#### **Molte app richiedono l'accesso alle foto o ai filmati che conservi su smartphone o tablet.** Prima di autorizzare l'accesso, cerca di capire a quale scopo potrebbero essere utilizzate o diffuse le tue immagini

### **Controlla chi può vedere le tue immagini.**

I principali social network consentono di scegliere se foto e immagini che pubblichi saranno visibili a tutti o solo da liste di persone scelte da te

Per ulteriori informazioni, contatta il Garante: [www.garanteprivacy.it/home/urp](http://www.garanteprivacy.it/home/urp)

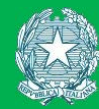

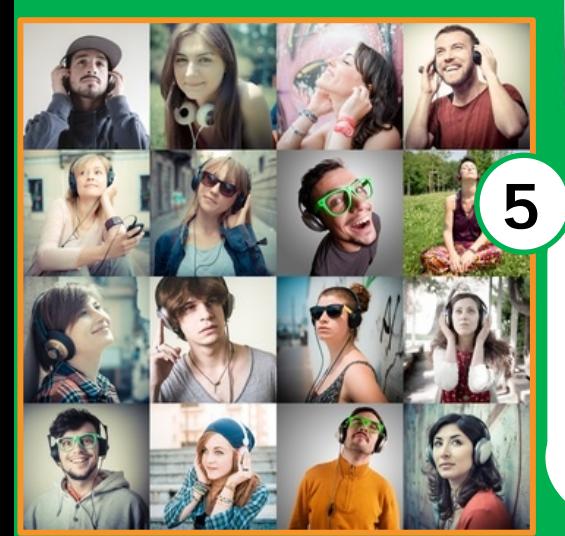